## Add or Change a Weight Group

In an IRP transaction, the **Weight Group Selection Details screen** may appear where you can add or delete a weight group, or change weight group information. All vehicles in each weight group will be affected.

1. The **Weight Group Selection Details screen** appears in several transactions:

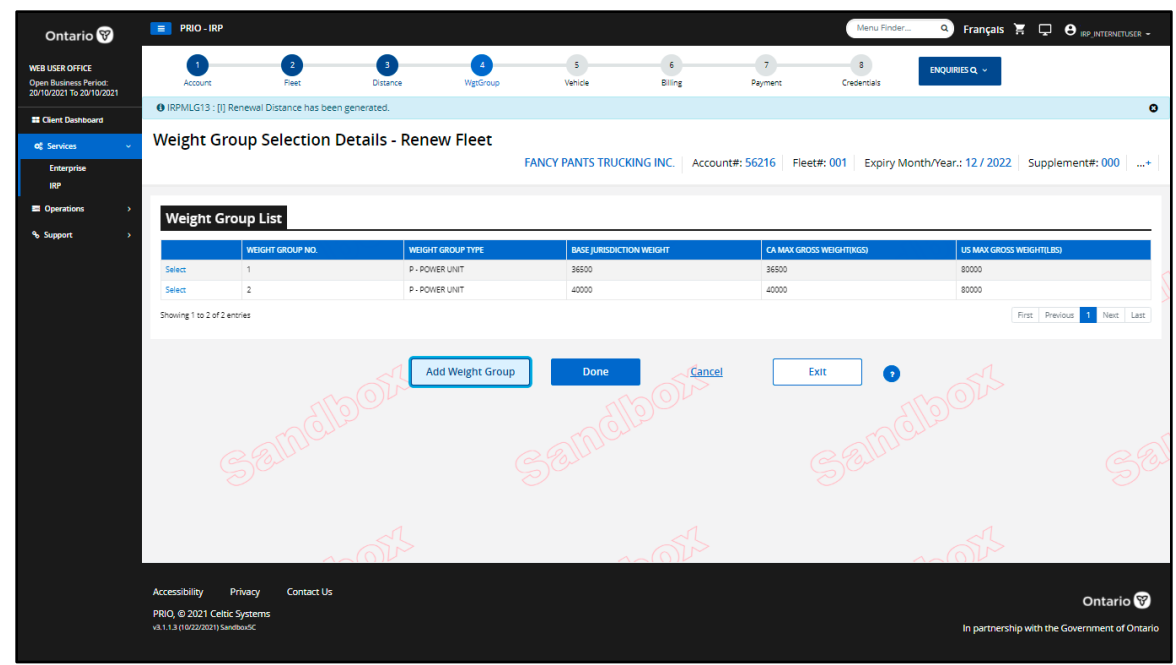

*17 Weight Group Selection Details screen*

## Change Weight Group

1. Review the weight groups listed at the bottom of the **Weight Group Selection Details screen**.

Click **Select** to the left of the weight group you wish to change.

- <span id="page-0-0"></span>2. **Fleet Weight Group Details screen** appears.
	- If you have selected the **incorrect** weight group, **do not click Continue** but instead click the **Go To Weight Group Selection button** at the bottom of the screen to return to the **Weight Group Selection Details Screen.** Clicking **Continue**

will inform the system that changes have been made, even if nothing was changed:

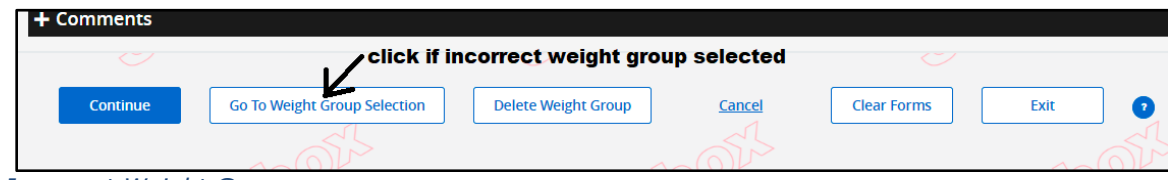

*<sup>07</sup> Incorrect Weight Group*

## **Fleet Weight Group Details screen:**

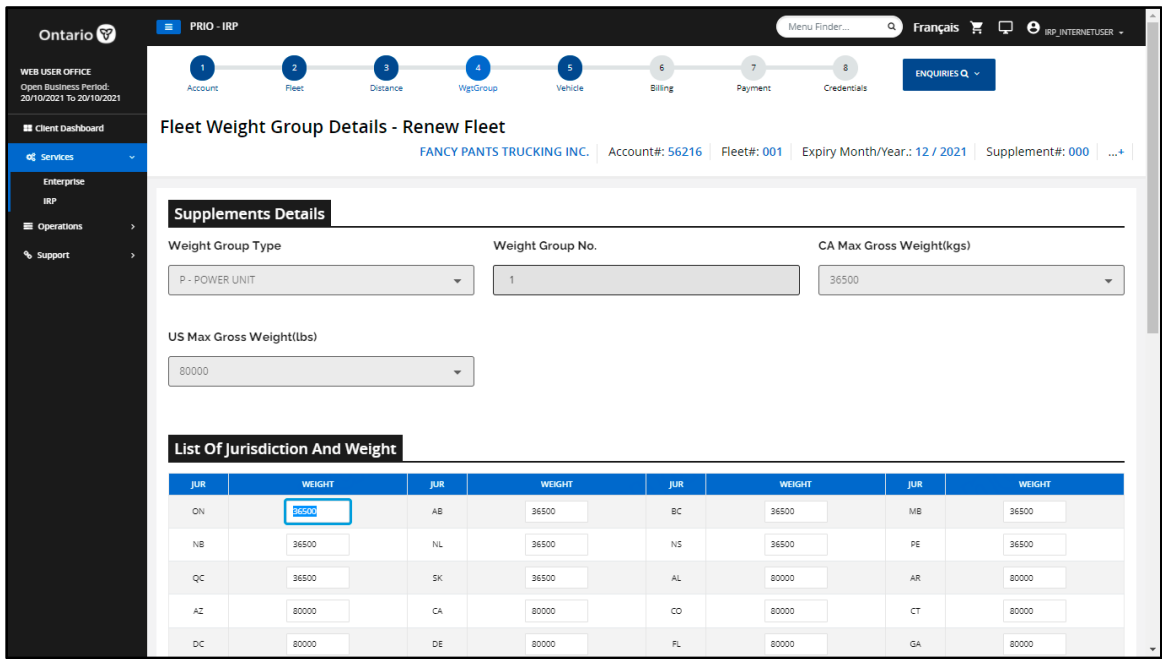

*<sup>01</sup> Weight Group Details screen*

Ministry of Transportation Ontario

| Ontario <sup>®</sup>                              | $\equiv$ PRIO - IRP                    |                   |                                     |                                                |                            |  | Menu Finder | $\alpha$             |                                                                   | Français $\sum_{n=1}^{\infty}$ $\sum_{n=1}^{\infty}$ IRP_INTERNETUSER - | $\blacktriangle$ |
|---------------------------------------------------|----------------------------------------|-------------------|-------------------------------------|------------------------------------------------|----------------------------|--|-------------|----------------------|-------------------------------------------------------------------|-------------------------------------------------------------------------|------------------|
| <b>WEB USER OFFICE</b>                            | KS                                     | 80000             | KY                                  | 80000                                          | LA                         |  | 80000       |                      | <b>MA</b>                                                         | 80000                                                                   |                  |
| Open Business Period:<br>20/10/2021 To 20/10/2021 | MD                                     | 80000             | ME                                  | 80000                                          | M                          |  | 80000       |                      | MN                                                                | 80000                                                                   |                  |
| <b>EE</b> Client Dashboard                        | MO                                     | 80000             | MS                                  | 80000                                          | MT                         |  | 80000       |                      | $_{\rm NC}$                                                       | 80000                                                                   |                  |
| of Services                                       | ND.                                    | 80000             | NE                                  | 80000                                          | NH                         |  | 80000       |                      | NJ                                                                | 80000                                                                   |                  |
| Enterprise<br><b>IRP</b>                          | <b>NM</b>                              | 80000             | ${\sf NV}$                          | 80000                                          | NY                         |  | 80000       |                      | OH                                                                | 80000                                                                   |                  |
| $\equiv$ Operations<br>$\rightarrow$              | OK                                     | 80000             | OR                                  | 80000                                          | PA                         |  | 80000       |                      | R1                                                                | 80000                                                                   |                  |
| % Support<br>$\overline{\phantom{a}}$             | SC                                     | 80000             | SD                                  | 80000                                          | <b>TN</b>                  |  | 80000       |                      | TX                                                                | 80000                                                                   |                  |
|                                                   | UT                                     | 80000             | VA.                                 | 80000                                          | VT                         |  | 80000       |                      | WA                                                                | 80000                                                                   |                  |
|                                                   | WI                                     | 80000             | wv                                  | 80000                                          | WY                         |  | 80000       |                      |                                                                   |                                                                         |                  |
|                                                   |                                        | (0)               |                                     |                                                | (0)                        |  |             |                      |                                                                   | (0)                                                                     |                  |
|                                                   | + Comments                             |                   |                                     |                                                |                            |  |             |                      |                                                                   |                                                                         |                  |
|                                                   | $\textcolor{blue}{\textstyle\bigcirc}$ |                   |                                     | $\textcolor{blue}{\textstyle\bigtriangledown}$ |                            |  |             |                      | $\textcolor{blue}{\textstyle\mathop{\textstyle\bigtriangledown}}$ |                                                                         |                  |
|                                                   | Continue                               |                   | <b>Go To Weight Group Selection</b> |                                                | <b>Delete Weight Group</b> |  | Cancel      | <b>Clear Forms</b>   |                                                                   | Exit                                                                    |                  |
|                                                   |                                        |                   |                                     |                                                |                            |  |             |                      |                                                                   |                                                                         |                  |
|                                                   | MODIA                                  |                   |                                     | 11bors                                         |                            |  |             | $\circ$              |                                                                   |                                                                         |                  |
|                                                   | Privacy<br>Accessibility               | <b>Contact Us</b> |                                     |                                                |                            |  |             |                      |                                                                   |                                                                         |                  |
|                                                   | PRIO, @ 2021 Celtic Systems            |                   |                                     |                                                |                            |  |             | Ontario <sup>®</sup> |                                                                   |                                                                         |                  |
|                                                   | v3.1.1.3 (10/22/2021) SandboxSC        |                   |                                     |                                                |                            |  |             |                      |                                                                   | In partnership with the Government of Ont                               |                  |

*02 Weight Group Details screen*

- 3. Change the jurisdiction weights as required.
	- If a weight is outside the 10% variance, a warning message displays in the message area at the top of the verification screen. Enter a comment to explain the variance by clicking **+Comment**.
	- Comments explaining a 10% weight variance will be reviewed by IRP staff and must be a valid reason for approving the weight group.

Click **Continue**.

4. **Fleet Weight Group Details screen** reappears showing updated weights:

| Fleet Weight Group Details - Renew Fleet<br><b>Supplements Details</b><br>Account No. 56216<br>Fleet No. 001<br>Supplement No. 000<br>Legal Name   FANCY PANTS TRUCKING INC.<br>Expiry Month/Year 12/2021<br>Supplement Desc. RENEW FLEET<br>Weight Group Type P - POWER UNIT<br>Weight Group No. 1<br>$\overline{\phantom{a}}$<br>CA Max Gross Weight(kgs) 36500<br>US Max Gross Weight(lbs) 80000<br>% support<br>$\rightarrow$<br>List Of Jurisdiction And Weight<br><b>WEIGHT</b><br><b>JUR</b><br><b>WEIGHT</b><br><b>JUR</b><br><b>WEIGHT</b><br><b>JUR</b><br><b>WEIGHT</b><br><b>JUR</b><br>ON<br>36500<br>AB<br>36500<br>BC<br>36500<br>MB<br>PE<br>$_{\rm NE}$<br>36500<br>$_{\rm NL}$<br>36500<br>NS.<br>36500<br>36500<br>AR.<br>QC<br>36500<br>SK<br>36500<br>AL.<br>80000<br>80000<br>CT<br>AZ<br>80000<br>CA<br>80000<br>co<br>80000<br>80000<br>DC.<br>80000<br>DE<br>80000<br>FL.<br>GA<br>80000<br>80000<br>IA.<br>80000<br>ID.<br>80000<br>IN.<br>L.<br>80000<br>KS.<br>KY<br>LA.<br>MA<br>80000<br>80000<br>80000<br>ME<br>MI<br>MN<br><b>MD</b><br>80000<br>80000<br>80000<br><b>MO</b><br>M <sub>5</sub><br>$\mathbb{N}\mathsf{C}$<br>80000<br>80000<br>MT.<br>80000<br>80000<br>$\mathbb{NE}$<br>80000<br>NH<br>80000<br>NJ<br>ND.<br>OH<br>NM<br>80000<br><b>NV</b><br>80000<br>NY.<br>80000<br>$\mathsf{R}$<br>80000<br>OR<br>80000<br>PA<br>OK<br>80000<br>SC<br>TX.<br>80000<br>SD<br>80000<br>TN.<br>80000<br>VA.<br>UT<br>80000<br>80000<br>VT<br>80000<br><b>WA</b> | Ontario <sup>®</sup>                                                        | $\equiv$ PRIO - IRP |  |  | Menu Finder | <b>Q</b> Français $\overline{G}$ $\overline{\mathbf{C}}$ <b>e</b> IRP_INTERNETUSER - |
|----------------------------------------------------------------------------------------------------|-----------------------------------------------------------------------------|---------------------|--|--|-------------|--------------------------------------------------------------------------------------|
|                                                                                                    | <b>WEB USER OFFICE</b><br>Open Business Period:<br>20/10/2021 To 20/10/2021 |                     |  |  |             |                                                                                      |
|                                                                                                    | <b>E</b> Client Dashboard                                                   |                     |  |  |             |                                                                                      |
|                                                                                                    | of Services                                                                 |                     |  |  |             |                                                                                      |
|                                                                                                    | Enterprise                                                                  |                     |  |  |             |                                                                                      |
|                                                                                                    | <b>IRP</b>                                                                  |                     |  |  |             |                                                                                      |
|                                                                                                    | $\equiv$ Operations                                                         |                     |  |  |             |                                                                                      |
|                                                                                                    |                                                                             |                     |  |  |             |                                                                                      |
|                                                                                                    |                                                                             |                     |  |  |             |                                                                                      |
|                                                                                                    |                                                                             |                     |  |  |             |                                                                                      |
|                                                                                                    |                                                                             |                     |  |  |             | 36500                                                                                |
|                                                                                                    |                                                                             |                     |  |  |             |                                                                                      |
|                                                                                                    |                                                                             |                     |  |  |             |                                                                                      |
|                                                                                                    |                                                                             |                     |  |  |             |                                                                                      |
|                                                                                                    |                                                                             |                     |  |  |             |                                                                                      |
|                                                                                                    |                                                                             |                     |  |  |             | 80000                                                                                |
|                                                                                                    |                                                                             |                     |  |  |             | 80000                                                                                |
|                                                                                                    |                                                                             |                     |  |  |             | 80000                                                                                |
|                                                                                                    |                                                                             |                     |  |  |             | 80000                                                                                |
|                                                                                                    |                                                                             |                     |  |  |             | 80000                                                                                |
|                                                                                                    |                                                                             |                     |  |  |             | 80000                                                                                |
|                                                                                                    |                                                                             |                     |  |  |             | 80000                                                                                |
|                                                                                                    |                                                                             |                     |  |  |             | 80000                                                                                |
|                                                                                                    |                                                                             |                     |  |  |             | 80000                                                                                |

*03 Fleet Weight Group Details screen*

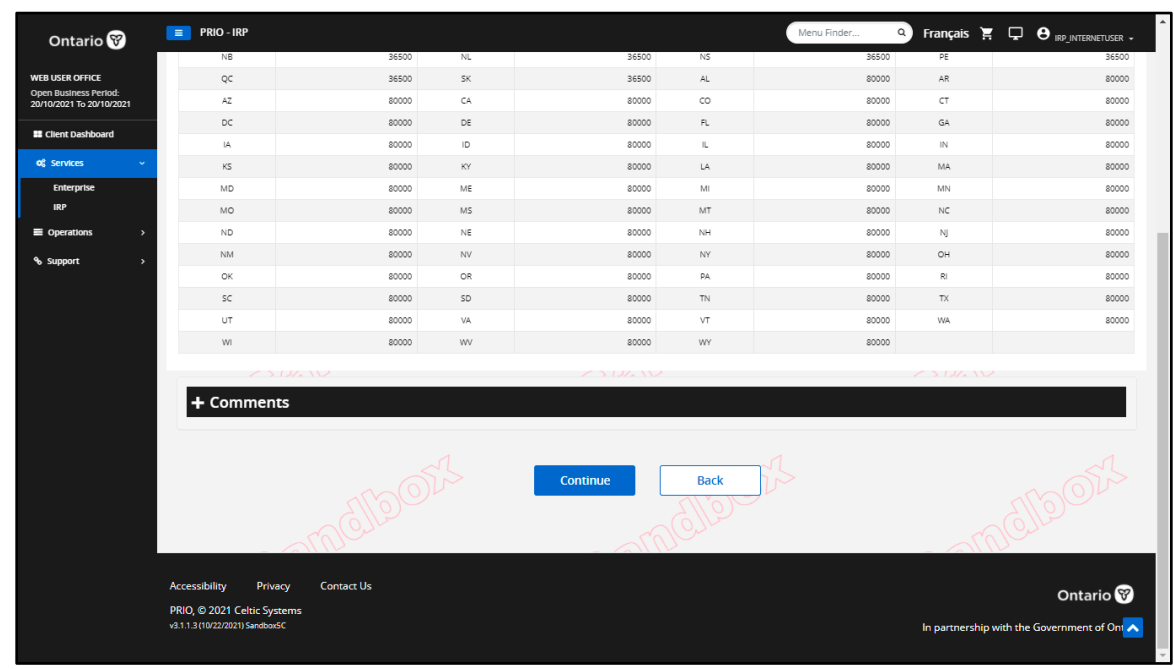

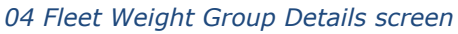

When finished, click **Continue** to return to the **Weight Group Selection Details screen**.

5. Click **Done** to proceed to **Renewal Vehicle Processing screen** (or whichever screen is next in your originating transaction).

## Add Weight Group

6. Review Weight Group Selection Details screen and if you require a new weight group, click Add Weight Group button at the bottom of the screen.

**Fleet Weight Group Details screen** appears (see page [1](#page-0-0) for illustration).

- 7. Select the maximum gross weight for the weight group from the drop down list (either CA or US).
	- If the weight is not listed, select **Other** from the dropdown menu for CA Max Gross Weight (kgs) and/or US Max Gross Weight (lbs) and enter the required weight in the new blank field that appears:

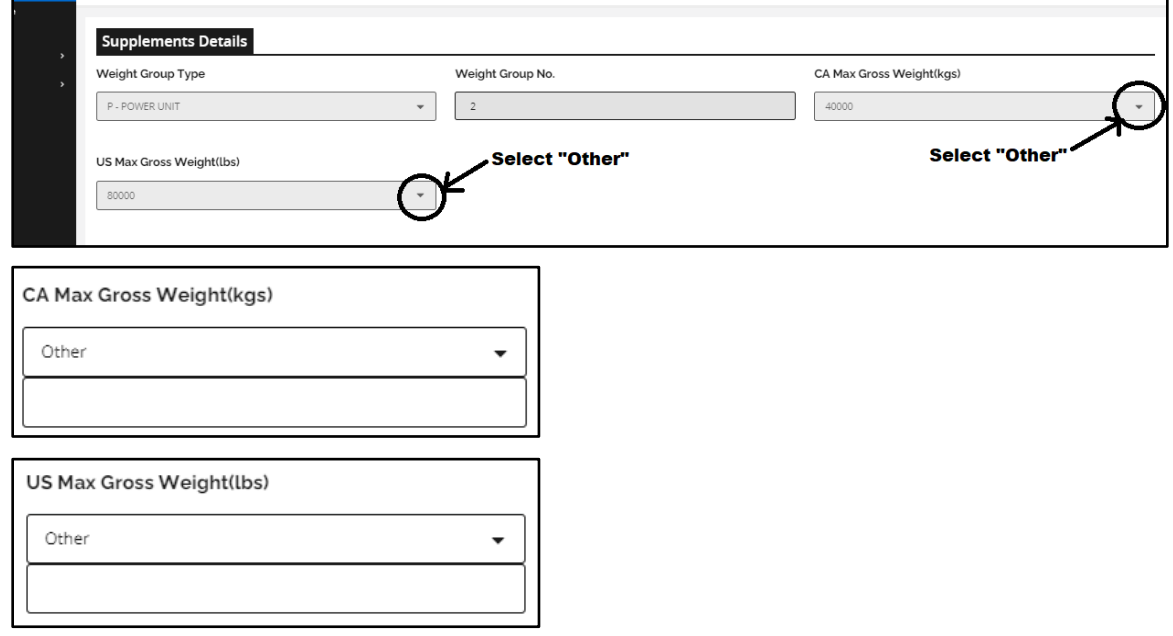

- If any of the jurisdictions have a different weight, enter the weight for that jurisdiction in the jurisdiction list.
- 8. Click **Continue** to populate the weights for the remaining jurisdictions. Change as necessary.
	- If a weight is outside the 10% variance, a warning message displays in the message area at the top of the verification

screen. Enter a comment to explain the variance by clicking **+Comment**.

- Comments explaining a 10% weight variance will be reviewed by IRP staff and must be a valid reason for approving the weight group.
- If the weight exceeds the maximum allowed in that jurisdiction, the system automatically sets the weight to the maximum allowed and displays a warning message.
- 9. **Fleet Weight Group Details screen** reappears showing details for new weight group:

| Ontario <sup>®</sup>                                                        | $\equiv$ PRIO - IRP                |                                          |                 |                |                                | Menu Finder                          |            | <b>Q</b> Français $\overline{H}$ <b>Q</b> IRP INTERNETUSER - |
|-----------------------------------------------------------------------------|------------------------------------|------------------------------------------|-----------------|----------------|--------------------------------|--------------------------------------|------------|--------------------------------------------------------------|
| <b>WEB USER OFFICE</b><br>Open Business Period:<br>20/10/2021 To 20/10/2021 |                                    | Fleet Weight Group Details - Renew Fleet |                 |                |                                |                                      |            |                                                              |
| <b>EE</b> Client Dashboard                                                  | <b>Supplements Details</b>         |                                          |                 |                |                                |                                      |            |                                                              |
| of Services                                                                 | Account No. 56216                  |                                          |                 |                | Fleet No. 001                  |                                      |            |                                                              |
| Enterprise                                                                  | Supplement No. 000                 |                                          |                 |                |                                | Legal Name FANCY PANTS TRUCKING INC. |            |                                                              |
| <b>IRP</b>                                                                  | Expiry Month/Year 12/2022          |                                          |                 |                | Supplement Desc. RENEW FLEET   |                                      |            |                                                              |
| <b>E</b> Operations                                                         | Weight Group Type   P - POWER UNIT |                                          |                 |                | Weight Group No. 3             |                                      |            |                                                              |
| % Support<br>ь                                                              | CA Max Gross Weight(kgs) 37000     |                                          |                 |                | US Max Gross Weight(lbs) 80000 |                                      |            |                                                              |
|                                                                             | <b>JUR</b>                         | <b>WEIGHT</b>                            | <b>JUR</b>      | <b>WEIGHT</b>  | <b>JUR</b>                     | <b>WEIGHT</b>                        | <b>JUR</b> | <b>WEIGHT</b>                                                |
|                                                                             |                                    |                                          |                 |                |                                |                                      |            |                                                              |
|                                                                             | ON                                 | 37000                                    | AB.             | 37000          | BC                             | 37000                                | MB         | 37000                                                        |
|                                                                             | NB.                                | 37000                                    | NL              | 37000          | NS.                            | 37000                                | PE         | 37000                                                        |
|                                                                             | QC                                 | 37000                                    | <b>SK</b>       | 37000          | AL.                            | 80000                                | AR.        | 80000                                                        |
|                                                                             | AZ.                                | 80000                                    | CA              | 80000          | co                             | 80000                                | CT.        | 80000                                                        |
|                                                                             | DC                                 | 80000                                    | DE              | 80000          | FL.                            | 80000                                | GA         | 80000                                                        |
|                                                                             | IA.                                | 80000                                    | ID              | 80000          | H.                             | 80000                                | IN.        | 80000                                                        |
|                                                                             | KS.                                | 80000                                    | KY              | 80000          | LA.                            | 80000                                | MA         | 80000                                                        |
|                                                                             | <b>MD</b>                          | 80000                                    | ME              | 80000          | MI                             | 80000                                | MN         | 80000                                                        |
|                                                                             | <b>MO</b>                          | 80000                                    | M <sub>5</sub>  | 80000          | MT.                            | 80000                                | NC         | 80000                                                        |
|                                                                             | ND.                                | 80000                                    | NE              | 80000          | NH                             | 80000                                | NJ         | 80000                                                        |
|                                                                             | <b>NM</b>                          | 80000<br>80000                           | <b>NV</b><br>OR | 80000          | NY<br><b>PA</b>                | 80000<br>80000                       | OH<br>RI.  | 80000                                                        |
|                                                                             | OK<br>SC                           | 80000                                    | SD              | 80000<br>80000 | <b>TN</b>                      | 80000                                | TX.        | 80000<br>80000                                               |
|                                                                             |                                    |                                          |                 |                |                                |                                      |            |                                                              |
|                                                                             | UT                                 | 80000                                    | VA.             | 80000          | VT                             | 80000                                | WA         | 80000                                                        |

*05 Fleet Weight Group Details screen*

Ministry of Transportation Ontario

| Ontario <sup>®</sup>                              | $\equiv$ PRIO - IRP                                            |                                                  |               |                          |             | Menu Finder   | $\alpha$               | <b>Français</b> $\overline{H}$ $\overline{\mathbf{\nabla}}$ $\Theta$ irp_internetUser - |
|---------------------------------------------------|----------------------------------------------------------------|--------------------------------------------------|---------------|--------------------------|-------------|---------------|------------------------|-----------------------------------------------------------------------------------------|
| <b>WEB USER OFFICE</b>                            | <b>JUR</b>                                                     | List of Jurisuituvii And Weight<br><b>WEIGHT</b> | <b>JUR</b>    | <b>WEIGHT</b>            | <b>JUR</b>  | <b>WEIGHT</b> | <b>JUR</b>             | <b>WEIGHT</b>                                                                           |
| Open Business Period:<br>20/10/2021 To 20/10/2021 | ON                                                             | 37000                                            | AB            | 37000                    | BC          | 37000         | MB                     | 37000                                                                                   |
| <b>EE</b> Client Dashboard                        | NB                                                             | 37000                                            | $N\mathsf{L}$ | 37000                    | NS          | 37000         | PE                     | 37000                                                                                   |
|                                                   | QC                                                             | 37000                                            | <b>SK</b>     | 37000                    | AL.         | 80000         | AR                     | 80000                                                                                   |
| of Services<br>$\ddot{}$                          | AZ                                                             | 80000                                            | CA            | 80000                    | co          | 80000         | CT                     | 80000                                                                                   |
| Enterprise<br><b>IRP</b>                          | DC                                                             | 80000                                            | DE            | 80000                    | FL          | 80000         | GA                     | 80000                                                                                   |
|                                                   | IA.                                                            | 80000                                            | $\mathsf{ID}$ | 80000                    | Ш.          | 80000         | N                      | 80000                                                                                   |
| $\equiv$ Operations<br>$\rightarrow$              | KS                                                             | 80000                                            | KY            | 80000                    | LA          | 80000         | MA                     | 80000                                                                                   |
| % Support<br>٠                                    | MD.                                                            | 80000                                            | ME            | 80000                    | MI          | 80000         | MN                     | 80000                                                                                   |
|                                                   | MO                                                             | 80000                                            | MS            | 80000                    | MT          | 80000         | $\mathbb{N}\mathsf{C}$ | 80000                                                                                   |
|                                                   | ND.                                                            | 80000                                            | NE            | 80000                    | NH.         | 80000         | NJ                     | 80000                                                                                   |
|                                                   | NM.                                                            | 80000                                            | ${\rm NV}$    | 80000                    | NY          | 80000         | OH                     | 80000                                                                                   |
|                                                   | ОК                                                             | 80000                                            | OR            | 80000                    | <b>PA</b>   | 80000         | RI.                    | 80000                                                                                   |
|                                                   | SC                                                             | 80000                                            | SD.           | 80000                    | TN.         | 80000         | $\mathsf{TX}$          | 80000                                                                                   |
|                                                   | UT                                                             | 80000                                            | VA            | 80000                    | VT          | 80000         | WA                     | 80000                                                                                   |
|                                                   | WI                                                             | 80000                                            | <b>WV</b>     | 80000                    | WY          | 80000         |                        |                                                                                         |
|                                                   |                                                                |                                                  |               | (240)<br><b>Continue</b> | <b>Back</b> |               |                        |                                                                                         |
|                                                   |                                                                |                                                  | $\sim$ 1      |                          |             | $\sim$ 1      |                        |                                                                                         |
|                                                   | Accessibility<br>Privacy                                       | <b>Contact Us</b>                                |               |                          |             |               |                        | Ontario <sup>®</sup>                                                                    |
|                                                   | PRIO, @ 2021 Celtic Systems<br>v3.1.1.3 (10/22/2021) SandboxSC |                                                  |               |                          |             |               |                        | In partnership with the Government of Ontario                                           |

*06 Fleet Weight Group Details screen*

- 10. Click **Continue** again.
- 11. **Weight Group Selection Details screen** reappears. Review the information and click **Done** to proceed with your transaction (e.g., Vehicle Processing, if you are in Renewal).